Exam Seat No:\_\_\_\_\_

## C.U.SHAH UNIVERSITY Summer Examination-2018

\_\_\_\_\_

## Subject Name : Office Automation - I

|            | Subject Code                                                                                                    | : 4CO01OAU2                                                                                                    | Branch: B.Com (English) |                          |          |
|------------|----------------------------------------------------------------------------------------------------|----------------------------------------------------------------------------------------------------|-------------------------|--------------------------|----------|
|            | Semester: 1                                                                                                    | Date : 05/04/2018                                                                                                    | Time : 2:30 to 4:30     | Marks : 35               |          |
|            | <ul> <li>Instructions:</li> <li>(1) Use of Programmable calculator &amp; any other electronic instrument is prohibited.</li> <li>(2) Instructions written on main answer book are strictly to be obeyed.</li> <li>(3) Draw neat diagrams and figures (if necessary) at right places.</li> <li>(4) Assume suitable data if needed.</li> </ul> |                                                                                                    |                         |                          |          |
| Q-1        |                                                                                                    | Attempt the following questions:                                                                                                    |                         | (07                      | )        |
|            | (A)<br>(B)<br>(C)<br>(D)<br>(E)<br>(F)<br>(G)<br>Attempt an                                                                                                    | Explain Top Margin in Ms-Word.<br>Describe Save As facility in Ms-We<br>What is "Cut" option in Word.<br>Explain "Undo" Option.<br>Describe Open dialog box in brief.<br>Describe Print Preview facility in V<br>How to change Font Size in Word. |                         |                          |          |
| Q-2<br>Q-3 |                                                                                                    | Explain various features of Microso<br>Describe various facilities available                                                                                                    |                         | (14<br>(14               | )        |
| Q-4<br>Q-5 | <b>(B)</b>                                                                                                    | Attempt both the questions.<br>Explain Print dialoge box in detail.<br>Write note on Paragraph Formatting<br>Attempt both the questions.                                                                                                    | g.                      | (14<br>(07<br>(07<br>(14 | ()<br>() |
|            | (A)<br>(B)                                                                                                    | Write a note on various Print Margi<br>Describe Sum() and Average() with                                                                                                    |                         | (07<br>(07               | )        |

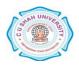